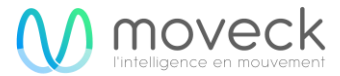

# **RAPPORT D'UTILISATION DES LOGICIELS TIERCES**

La suite présente les avis d'attribution pour les logiciels tiers qui peuvent être contenus dans certaines parties des applications distribués. Nous remercions la communauté open source pour toutes leurs contributions. Les solutions logiciels tiers suivants peuvent être utilisés par ou distribués avec les applications de bureau. Toutes les informations pertinentes concernant les fournisseurs tiers listés ci-dessous sont collectées en utilisant des moyens communs et raisonnables.

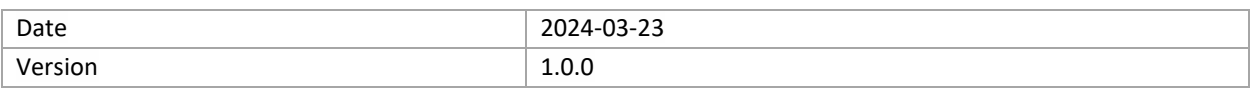

# **SOLUTIONS LOGICIELS TIERS**

**HDF5**

• **<https://github.com/HDFGroup/hdf5.git>**

**Licence déclaré: FPL**

• **<https://github.com/HDFGroup/hdf5?tab=License-1-ov-file#readme>**

## **CSHA1**

• **[https://www.dominik-reichl.de](https://www.dominik-reichl.de/)**

**Licence déclaré: FPL**

• **<https://www.dominik-reichl.de/projects/csha1/>**

**HMAC**

• **<https://github.com/ogay/hmac>**

**Licence déclaré: BSD**

• **<https://github.com/ogay/hmac/blob/master/sha2.c>**

**CURL**

• **<https://github.com/curl/curl>**

**Licence déclaré: BSD, ISC and Curl**

• **<https://github.com/curl/curl/tree/master/LICENSES>**

## **CXXOPTS**

• **<https://github.com/jarro2783/cxxopts>**

### **Licence déclaré: MIT**

• **<https://github.com/jarro2783/cxxopts/blob/master/LICENSE>**

## **ENTT**

• **<https://github.com/skypjack/entt>**

## **Licence déclaré: MIT**

• **<https://github.com/skypjack/entt/blob/master/LICENSE>**

### **FMT**

• **<https://github.com/fmtlib/fmt>**

## **Licence déclaré: MIT**

• **<https://github.com/fmtlib/fmt/blob/master/LICENSE>**

## **GLFW**

• **<https://github.com/glfw/glfw>**

# **Licence déclaré: Zlib**

• **<https://github.com/glfw/glfw/blob/master/LICENSE.md>**

## **IMGUI**

• **<https://github.com/ocornut/imgui>**

**Licence déclaré: MIT**

• **<https://github.com/ocornut/imgui/blob/master/LICENSE.txt>**

#### **IMPLOT**

• **<https://github.com/epezent/implot>**

# **Licence déclaré: MIT**

• **<https://github.com/epezent/implot/blob/master/LICENSE>**

# **JSON**

• **<https://github.com/nlohmann/json>**

**Licence déclaré: Apache, BSD, GPL, MIT**

• **<https://github.com/nlohmann/json/tree/develop/LICENSES>**

### **OPENSSL-CMAKE**

• **<https://github.com/janbar/openssl-cmake>**

**Licence déclaré: OpenSSL or Apache License 2.0**

• **<https://github.com/janbar/openssl-cmake/blob/master/LICENSE>**

#### **OPENSSL**

• **<https://github.com/openssl/openssl>**

**Licence déclaré: Apache License 2.0**

• **<https://github.com/openssl/openssl/blob/master/LICENSE.txt>**

**REPROC**

• **<https://github.com/DaanDeMeyer/reproc>**

**Licence déclaré: MIT**

• **<https://github.com/DaanDeMeyer/reproc/blob/main/LICENSE>**

## **SOKOL**

• **<https://github.com/floooh/sokol>**

**Licence déclaré: Zlib/Libpng**

• **<https://github.com/floooh/sokol/blob/master/LICENSE>**

#### **SPDLOG**

• **<https://github.com/gabime/spdlog>**

**Licence déclaré: MIT**

• **<https://github.com/gabime/spdlog/blob/v1.x/LICENSE>**

## **TASKFLOW**

• **<https://github.com/taskflow/taskflow>**

#### **Licence déclaré: MIT**

• **<https://github.com/taskflow/taskflow/blob/master/LICENSE>**

#### **XXHASH**

• **<https://github.com/Cyan4973/xxhash>**

**Licence déclaré: BSD 2-Clause**

• **<https://github.com/Cyan4973/xxHash/blob/dev/LICENSE>**

#### **DATE**

• **<https://github.com/HowardHinnant/date/>**

**Licence déclaré: MIT**

• **<https://github.com/HowardHinnant/date/blob/master/LICENSE.txt>**

#### **IMGUICOLORTEXTEDIT**

• **<https://github.com/BalazsJako/ImGuiColorTextEdit>**

#### **Licence déclaré: MIT**

• **<https://github.com/BalazsJako/ImGuiColorTextEdit/blob/master/LICENSE>**

#### **IMSPINNER**

• **<https://github.com/dalerank/imspinner>**

**Licence déclaré: MIT**

• **<https://github.com/dalerank/imspinner/blob/master/LICENSE.txt>**

#### **LIBXLSXWRITER**

• **<https://github.com/jmcnamara/libxlsxwriter>**

**Licence déclaré: FreeBSD or Zlib**

• **<https://github.com/jmcnamara/libxlsxwriter/blob/main/License.txt>**

## **ZLIB**

• **<https://github.com/madler/zlib>**

**Licence déclaré: Zlib**

• **<https://github.com/madler/zlib?tab=License-1-ov-file>**

**PUGIXML**

• **<https://github.com/zeux/pugixml>**

**Licence déclaré: MIT**

• **<https://github.com/zeux/pugixml/blob/master/LICENSE.md>**

# **QUALYSIS\_CPP\_SDK**

• **[https://github.com/qualisys/qualisys\\_cpp\\_sdk](https://github.com/qualisys/qualisys_cpp_sdk)**

**Licence déclaré: MIT**

• **[https://github.com/qualisys/qualisys\\_cpp\\_sdk/blob/master/LICENSE.md](https://github.com/qualisys/qualisys_cpp_sdk/blob/master/LICENSE.md)**

**YOGA**

• **<https://github.com/facebook/yoga>**

**Licence déclaré: MIT**

• **<https://github.com/facebook/yoga/blob/main/LICENSE>**

# **IMGUI\_YOGA\_INSPECT**

• **[https://github.com/inobelar/imgui\\_yoga\\_inspect](https://github.com/inobelar/imgui_yoga_inspect)**

**Licence déclaré: MIT**

• **[https://github.com/inobelar/imgui\\_yoga\\_inspect/blob/main/LICENSE](https://github.com/inobelar/imgui_yoga_inspect/blob/main/LICENSE)**

## **LIBSODIUM-CMAKE**

• **<https://github.com/robinlinden/libsodium-cmake>**

**Licence déclaré: ISC**

• **<https://github.com/robinlinden/libsodium-cmake/blob/master/LICENSE>**

# **YYJSON**

• **<https://github.com/ibireme/yyjson>**

**Licence déclaré: MIT**

• **<https://github.com/ibireme/yyjson/blob/master/LICENSE>**

**STB**

• **<https://github.com/nothings/stb>**

**Licence déclaré: MIT**

• **<https://github.com/nothings/stb/blob/master/LICENSE>**